# <span id="page-0-0"></span>CSS **Test Your CSS Knowledge with Our** 51 **Quiz!**

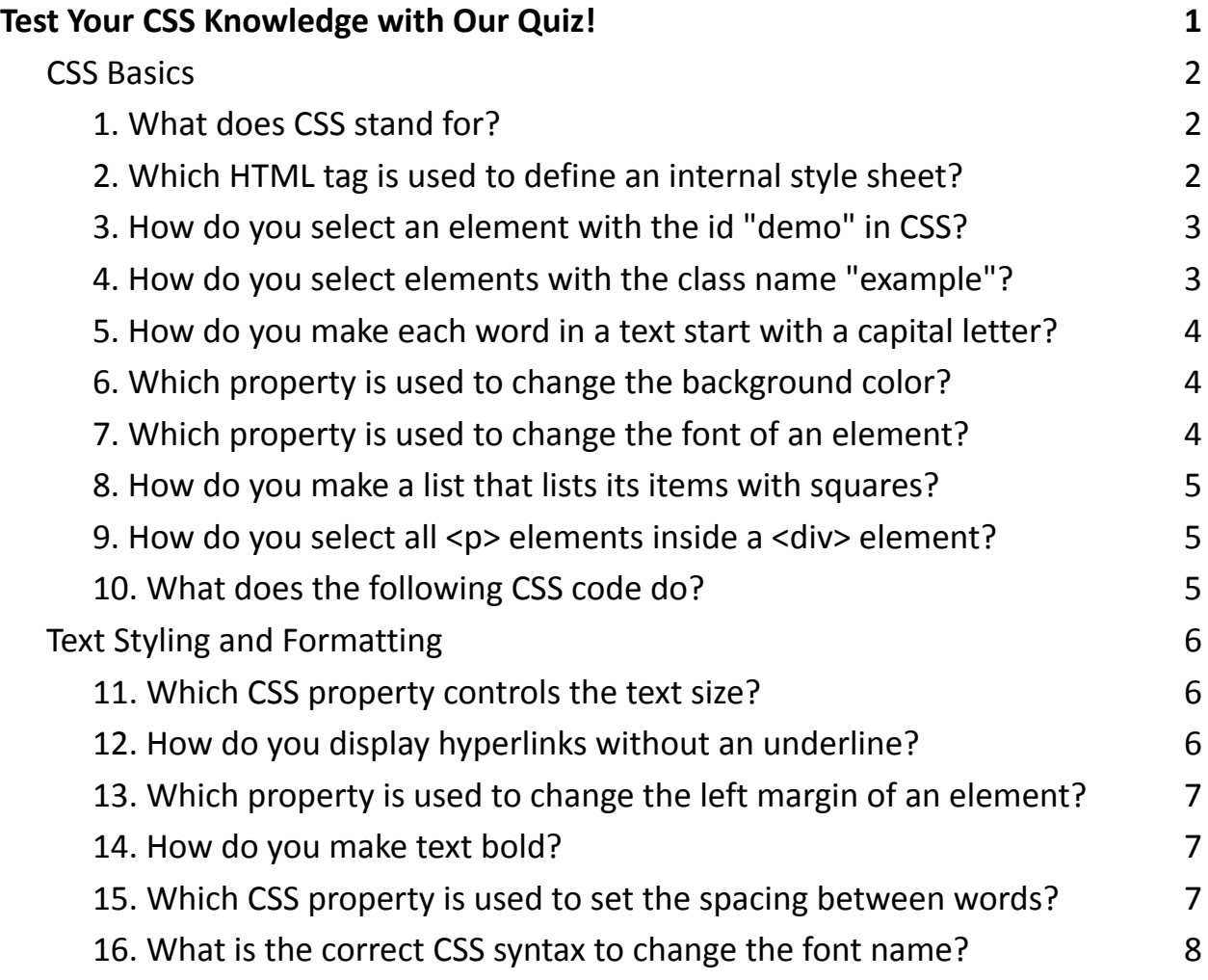

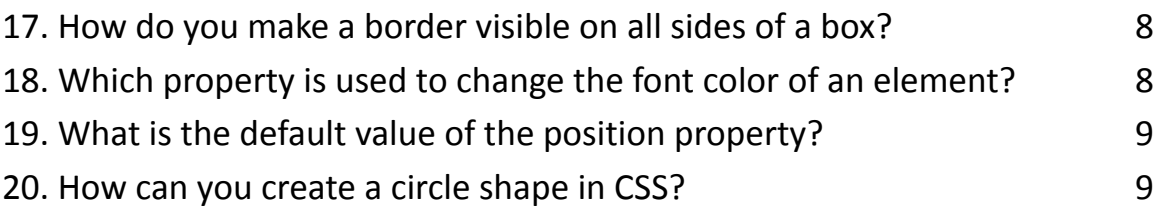

CSS (Cascading Style Sheets) is an essential technology for web developers and designers. It allows you to control the presentation and layout of your web pages. Whether you're a beginner or an experienced coder, it's always a good idea to brush up on your CSS skills. That's why we've prepared a CSS quiz to test your knowledge and help you learn more about this powerful styling language.

## <span id="page-1-0"></span>**CSS Basics**

## <span id="page-1-1"></span>**1. What does CSS stand for?**

- a) Computer Style Sheets
- b) Cascading Style Sheets
- c) Creative Style Sheets
- d) Colorful Style Sheets

Answer: b) Cascading Style Sheets

CSS stands for Cascading Style Sheets, and it's used to define the style and layout of web pages.

# **2. Which HTML tag is used to define an internal style**

## <span id="page-1-2"></span>**sheet?**

 $\bullet$  a) < style >

- $\bullet$  b) <css>
- c) <stylesheet>
- d) <internal-css>

Answer: a) <style>

The <style> tag is used to define an internal style sheet within an HTML document.

# <span id="page-2-0"></span>**3. How do you select an element with the id "demo" in CSS?**

- a) #demo
- b) .demo
- c) demo
- d) @demo

Answer: a) #demo

To select an element with the id "demo" in CSS, you use the # symbol followed by the id name: #demo.

## **4. How do you select elements with the class name**

## <span id="page-2-1"></span>**"example"?**

- a) #example
- b) .example
- c) example
- d) @example

Answer: b) .example

To select elements with the class name "example" in CSS, you use the . symbol followed by the class name: .example.

# <span id="page-3-0"></span>**5. How do you make each word in a text start with a capital letter?**

- a) text-transform: capitalize;
- b) text-decoration: uppercase;
- c) text-style: uppercase;
- d) text-format: capitalize;

Answer: a) text-transform: capitalize;

You can make each word in a text start with a capital letter by using the CSS property text-transform with the value "capitalize."

#### <span id="page-3-1"></span>**6. Which property is used to change the background color?**

- a) background-color
- b) color
- c) font-color
- d) background

Answer: a) background-color

The property background-color is used to change the background color of an element.

## **7. Which property is used to change the font of an**

#### <span id="page-3-2"></span>**element?**

- a) font-family
- b) font-style

- $\bullet$  c) text-font
- d) font-source

Answer: a) font-family

The property font-family is used to change the font of an element.

#### <span id="page-4-0"></span>**8. How do you make a list that lists its items with squares?**

- a) list-style-type: circle;
- b) list-style-type: square;
- c) list-style-type: disc;
- d) list-style-type: square-bullet;

Answer: b) list-style-type: square;

To make a list that lists its items with squares, you use the CSS property list-style-type with the value "square."

## <span id="page-4-1"></span>**9. How do you select all <p> elements inside a <div> element?**

- $\bullet$  a) div p
- b) p div
- $\bullet$  c) div > p
- $\bullet$  d)  $p < div$

Answer: a) div p

You can select all <p> elements inside a <div> element by using the "div p" selector.

#### <span id="page-4-2"></span>**10. What does the following CSS code do?**

```
p {
color: red;
font-size: 16px;
}
```
Answer:

The CSS code sets the text color of all <p> elements to red and sets their font size to 16 pixels.

## <span id="page-5-0"></span>**Text Styling and Formatting**

## <span id="page-5-1"></span>**11. Which CSS property controls the text size?**

- $\bullet$  a) text-style
- b) font-size
- c) text-font
- d) font-style

Answer: b) font-size

The CSS property font-size is used to control the text size.

## <span id="page-5-2"></span>**12. How do you display hyperlinks without an underline?**

- a) text-decoration: none;
- b) link-decoration: none;
- c) hyperlink-style: none;
- d) underline: none;

Answer: a) text-decoration: none;

To display hyperlinks without an underline, you use the CSS property text-decoration with the value "none."

# <span id="page-6-0"></span>**13. Which property is used to change the left margin of an element?**

- a) margin-left
- b) padding-left
- c) margin-right
- d) padding-right

Answer: a) margin-left

The property margin-left is used to change the left margin of an element.

## <span id="page-6-1"></span>**14. How do you make text bold?**

- a) text-weight: bold;
- b) font-style: bold;
- c) font-weight: bold;
- d) text-format: bold;

Answer: c) font-weight: bold;

You can make text bold by using the CSS property font-weight with the value "bold."

# **15. Which CSS property is used to set the spacing between**

#### <span id="page-6-2"></span>**words?**

- a) word-spacing
- b) letter-spacing
- c) text-spacing

● d) space-spacing

Answer: a) word-spacing

The CSS property word-spacing is used to set the spacing between words in text.

# **16. What is the correct CSS syntax to change the font**

#### <span id="page-7-0"></span>**name?**

- a) font-family: Arial, Helvetica, sans-serif;
- b) font-type: Arial, Helvetica, sans-serif;
- c) text-font: Arial, Helvetica, sans-serif;
- d) font-name: Arial, Helvetica, sans-serif;

Answer: a) font-family: Arial, Helvetica, sans-serif;

The correct CSS syntax to change the font name is using the font-family property.

#### <span id="page-7-1"></span>**17. How do you make a border visible on all sides of a box?**

- a) border: 1px solid black;
- b) border: 1px visible black;
- c) border: 1px all black;
- d) border: 1px box black;

Answer: a) border: 1px solid black;

To make a border visible on all sides of a box, you use the border property with the value "1px solid black."

# <span id="page-7-2"></span>**18. Which property is used to change the font color of an element?**

- a) text-color
- b) font-color
- c) color
- d) font-style

Answer: c) color

The property color is used to change the font color of an element.

#### <span id="page-8-0"></span>**19. What is the default value of the position property?**

- a) absolute
- b) static
- c) relative
- d) fixed

Answer: b) static

The default value of the position property is "static."

#### <span id="page-8-1"></span>**20. How can you create a circle shape in CSS?**

- a) Use the border-radius property with a value of 50%.
- b) Use the shape: circle; property.
- c) Use the circle-shape property.
- d) Use the border: circle; property.

Answer: a) Use the border-radius property with a value of 50%.

To create a circle shape in CSS, you use the border-radius property with a value of 50%